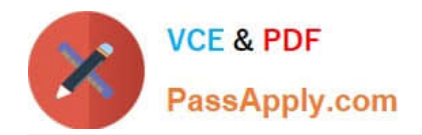

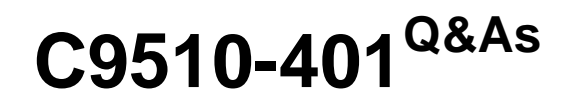

IBM WebSphere Application Server Network Deployment V8.5.5 and Liberty Profile, System Administration

# **Pass home C9510-401 Exam with 100% Guarantee**

Free Download Real Questions & Answers **PDF** and **VCE** file from:

**https://www.passapply.com/c9510-401.html**

## 100% Passing Guarantee 100% Money Back Assurance

Following Questions and Answers are all new published by home Official Exam Center

**Colonization** Download After Purchase

- **@ 100% Money Back Guarantee**
- **63 365 Days Free Update**
- 800,000+ Satisfied Customers

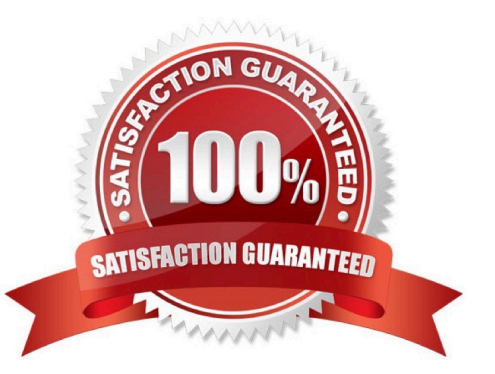

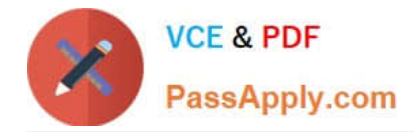

#### **QUESTION 1**

An EJB application posts a request message into a JMS destination and waits for a response message on a different JMS destination. To correlate the response message to the request message, the application uses the JMS correlationId of the message. The application waits up to five seconds for a response before timing out the request.

A Message Driven Bean (MDB) running on a different cluster is responsible for consuming the request message, process it and post a response message.

The destinations are defined in a Service Integration Bus (SIB) within the cell. Intermittent timeout exceptions have occurred for the requester application. How can a system administrator correlate and analyze the debug information from both requester and consumer applications?

A. Enable High Performance Extensible Logging (HPEL).Use HPEL logViewer command to see debug information.

B. Enable a diagnostic trace in both requester and consumer servers.Use the Integrated Solutions Console (ISC) to set the admin=all trace.Analyze the trace.

C. Enable High Performance Extensible Logging (HPEL).Enable Cross Component Trace (XCT) to include request IDs in log and trace records.Use HPEL logViewer command with appropriate filters to see debug information.

D. Using the Integrated Solutions Console (ISC), browse the request message that has timed out and look for any key application data.Search for exceptions using the key application data in both requester and consumer in native\_stderr.log and native\_stdout.log.

#### Correct Answer: C

Cross Component Trace (XCT) annotates the logs so that log entries that are related to a request that is serviced by more than one thread, process, or even server are identified as belonging to the same unit of work. XCT helps identify the root cause of problems across components.

References: WebSphere Application Server V8.5 Administration and Configuration Guide for the Full Profile (July 2013), page 1091

#### **QUESTION 2**

The computer where a federated node was running had a failure and cannot be recovered. A system administrator wants to recreate the node with the same configurations in another computer.

Which steps should the administrator execute in order to recover the damaged node?

A. Configure the new computer with a different hostname.Create a custom profile with the same name.Federate to the cell using the command addNode with the default options.

B. Configure the new computer with a different hostname.Create a custom profile with a different name.Federate to the cell using the command addNote with the option ?sExistingNode.

C. Configure the new computer with the same hostname.Create a custom profile with the same name.Federate to the cell using the command addNote with the option ?sExistingNode.

D. Configure the new computer with the same hostname.Create a custom profile with the same name.Federate to the cell using the command addNote with the options ?ncludeapps.

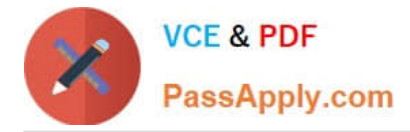

#### Correct Answer: C

You can use the -asExistingNode option of the addNode command to recover and move nodes of a deployment manager. Using the -asExistingNode option, federate a new custom node to a deployment manager as an existing node. During federation, the product uses information in the deployment manager master configuration to transform the custom node into the existing node.

References: https://www.ibm.com/support/knowledgecenter/SSD28V\_8.5.5/com.ibm.websphere.zseries .doc/ae/ tagt\_addNode\_asExistingNode.html

#### **QUESTION 3**

A system administrator ran the backup Config command to backup the configuration using the -nostop option. The administrator changed the properties for the service integration environment by modifying the sib.properties file. During testing the administrator noticed Service Integration Bus related errors and wanted to restore the service integration environment. The administrator used the restore config command, but the tuning properties for the service integration environment were not restored.

How can the administrator prevent this issue?

A. Use full repository checkpoints for both the backup and the restore.

B. Use the restore config command with -nostop for the restore.

C. Use the manage profiles command for both the backup and the restore.

D. Use the backup config command without -nostop for the backup.

E. Use the restore config command without -nostop for the restore.

Correct Answer: A

#### **QUESTION 4**

A newly deployed application has authorization errors when invoking EJB methods from a servlet. An additional review indicates that users are authenticated, but do not have the correct authorization.

How can a system administrator fix the issue ensuring only authorized access?

A. Using the Integrated Solutions Console (ISC), map all security roles to the special subject Everyone.

B. Using the Integrated Solutions Console (ISC), map the security roles that are still not mapped to groups in the correct user registry.

C. Edit the application using an assembly tool to add a security constraint for the servlet and reinstall the application.

D. Edit the application using an assembly tool to remove the security constraint defined for the servlet and reinstall the application.

Correct Answer: B

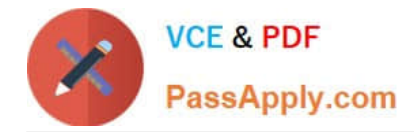

### **QUESTION 5**

A system administrator is configuring the security of a new environment. The administrator has been asked to configure one LDAP server that has different sub-trees for business users and administration users.

What should the administrator do to implement the required security configuration?

- A. Install and configure a TAI (Trust Association Interceptor)
- B. Configure a security domain for the stand-alone LDAP server.
- C. Use Federated repositories and configure the supported entity types.
- D. Use Stand-alone custom registry and configure the flat file implementation.
- Correct Answer: C
- select the type of user registry that you need for your environment:

References: WebSphere Application Server V8.5 Administration and Configuration Guide for the Full Profile (July 2013), page 212

[Latest C9510-401 Dumps](https://www.passapply.com/c9510-401.html) [C9510-401 VCE Dumps](https://www.passapply.com/c9510-401.html) [C9510-401 Braindumps](https://www.passapply.com/c9510-401.html)